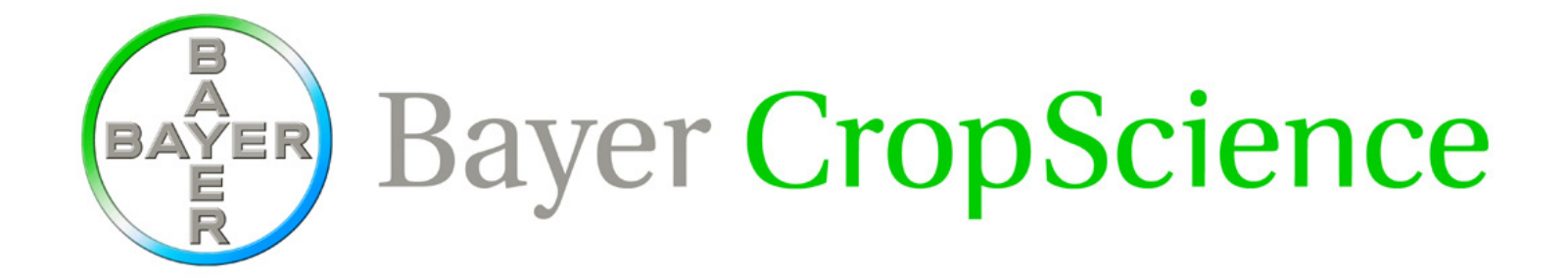

## **ICIS 2009Nunhems DST (Data Selection Tool)**

Casper aan den Boom

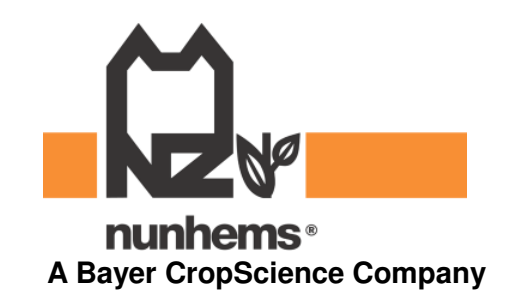

Nunhems DST • 20 February 2009 • Slide 1

## Nunhems DST - Data Selection Tool

- $\textcolor{red}{\bullet}$  IRRI-CRIL  $\textcolor{red}{\rightarrow}$  Retriever (RTV) in MS-Access
- ◆ Nunhems (2001 ± 2005)
	- ◆ → RTV from IRRI-CRIL via DLL @ ICIS v2, v3, v4<br>unhame (+2006 + + 2009)
- Nunhems (±2006 <sup>±</sup> 2008)
	- $\rightarrow$   $\rightarrow$  NUN-RTV @ ICIS v5.3 in MS-Access linked to Oracle
- ◆ Nunhems (2008 ....)
	- ◆ → NUN-DST @ ICIS v5.5 (**ICIS Global**) via <u>one</u> template MS-Access<br>front-end linked to Oracle+VPD for ALL users front-end linked to Oracle+VPD for ALL users

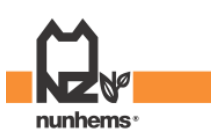

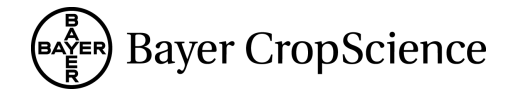

## NUN-RTV@ICIS v5.3 vs NUN-DST@ICIS v5.5

- $\bullet$ One RTV per team
- ٠ Multi user, 2–5 users for each RTV
- $\bullet$  Static linked tables/views to each team viewdatabase in Oracle
- $\bullet$ Different functionalities in each RTV
- $\blacklozenge$ Querying in MS-Access and in Oracle (SQL)
- $\bullet$  Temp. data storage in MS-Access, all data via Oracle table/view or exported
- $\bullet$ Reports use the MS-Access report builder
- $\blacklozenge$ Maintenance is a nightmare
- $\blacklozenge$  With intensive use RTV size grows quick (up to 1 GB)
- ٠ No flexibility when (table/view-)structure in Oracle changes
- ٠ One generic application across all crops
- ٠ "Single user", copy template to user temp folder and dynamic link to Oracle+VPD.
- Linked to one Oracle view database for all crops (via dynamic pt-queryies to Oracle+VPD)
- $\blacklozenge$ Available functionalities depending on crop
- ٠ Querying takes place only in Oracle (SQL)
- $\bullet$  NO data storage in MS-Access, all data via Oracle table/view or exported
- ٠ Reports still use the MS-Access report builder, Wish to switch to other tool (BO/CR?)
- $\bullet$ Maintenance is easy
- ٠ DST size small (only code, no data)
- ٠ Flexible

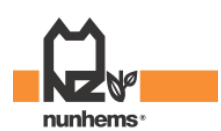

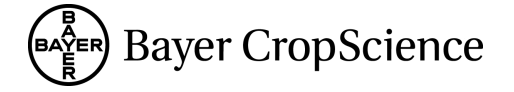

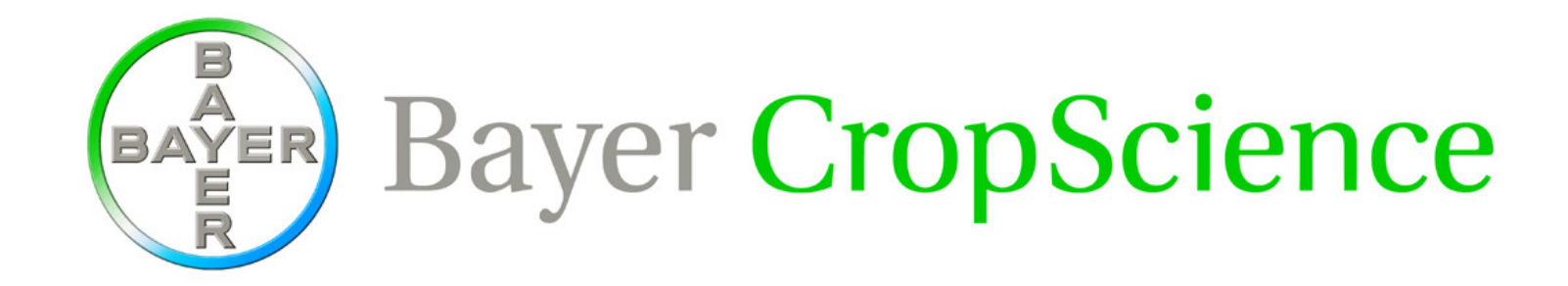

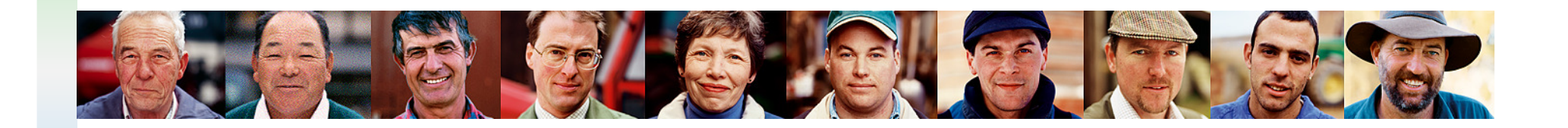

Thank you very much for your kind attention.

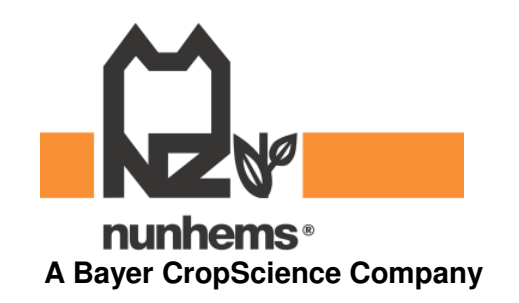

Nunhems DST • 20 February 2009 • Slide 4